Документ по**дМАН-И С-ТЕРС-ТВО НАЗЖИ И** ВЫСШЕГО ОБРАЗОВАНИЯ РОССИЙСКОЙ ФЕДЕРАЦИИ Информация о владельце:<br>ФИО: Костина ЛЭНЕДАВИЗАЦЬ НОЕ ГОСУДАРСТВЕННОЕ БЮДЖЕТНОЕ ОБРАЗОВАТЕЛЬНОЕ **УЧРЕЖДЕНИЕ ВЫСШЕГО ОБРАЗОВАНИЯ** Дата подписанИ**ДОМЕЩКАЯ: АКАДЕМИЯ УПРАВЛЕНИЯ И ГОСУДАРСТВЕННОЙ СЛУЖБЫ''** ФИО: Костина Лариса Николаевна Должность: проректор Уникальный программный ключ: 1800f7d89cf4ea7507265ba593fe87537eb15a6c

> **Факультет Факультет государственной службы и управления Кафедра Информационных технологий**

> > **"УТВЕРЖДАЮ"**

Проректор

Л.Н. Костина

27.04.2024 г.

# **РАБОЧАЯ ПРОГРАММА ДИСЦИПЛИНЫ (МОДУЛЯ)**

### **Б1.О.06 "Конфигурирование и моделирование в системе «1С: Предприятие»"**

# **Направление подготовки 09.04.03 Прикладная информатика Профиль "Корпоративные информационные системы"**

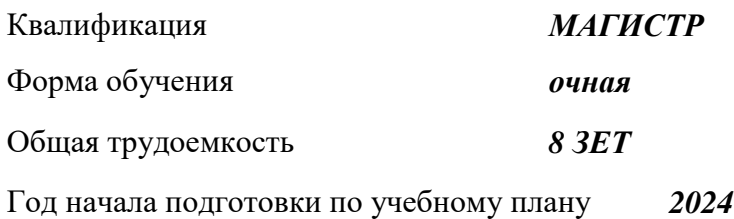

Донецк 2024

Составитель(и): *канд. техн. наук, доцент* \_\_\_\_\_\_\_\_\_\_\_\_\_\_\_\_\_\_\_Тарабаева И.В.

# Рецензент(ы):

*канд. физ.-мат. наук, доцент* и постатков по поддерживать продул Н.В.

Рабочая программа дисциплины (модуля) "Конфигурирование и моделирование в системе «1С: Предприятие»" разработана в соответствии с:

Федеральным государственным образовательным стандартом высшего образования – магистратура по направлению подготовки 09.04.03 Прикладная информатика (приказ Минобрнауки России от 19.09.2017 г. № 916)

Рабочая программа дисциплины (модуля) составлена на основании учебного плана Направление подготовки 09.04.03 Прикладная информатика

Профиль "Корпоративные информационные системы", утвержденного Ученым советом ФГБОУ ВО "ДОНАУИГС" от 27.04.2024 протокол № 12.

Срок действия программы: 2024-2026

Рабочая программа рассмотрена и одобрена на заседании кафедры Информационных технологий

Протокол от 16.04.2024 № 9

Заведующий кафедрой: канд.физ.-мат.наук, доцент, Брадул Н.В.

*(подпись)*

### **Визирование РПД для исполнения в очередном учебном году**

### **"УТВЕРЖДАЮ"**

Рабочая программа пересмотрена, обсуждена и одобрена для исполнения в 2025 - 2026 учебном году на заседании кафедры Информационных технологий

Протокол от "\_\_\_\_" \_\_\_\_\_\_\_\_\_\_ 2025 г. №\_\_

Зав. кафедрой канд.физ.-мат.наук, доцент, Брадул Н.В.

### **Визирование РПД для исполнения в очередном учебном году**

### **"УТВЕРЖДАЮ"**

Рабочая программа пересмотрена, обсуждена и одобрена для исполнения в 2026 - 2027 учебном году на заседании кафедры Информационных технологий

Протокол от "  $2026$  г. №

Зав. кафедрой канд.физ.-мат.наук, доцент, Брадул Н.В.

### **Визирование РПД для исполнения в очередном учебном году**

### **"УТВЕРЖДАЮ"**

Рабочая программа пересмотрена, обсуждена и одобрена для исполнения в 2027 - 2028 учебном году на заседании кафедры Информационных технологий

Протокол от " $2027$  г. №

Зав. кафедрой канд.физ.-мат.наук, доцент, Брадул Н.В.

#### **Визирование РПД для исполнения в очередном учебном году**

### **"УТВЕРЖДАЮ"**

Рабочая программа пересмотрена, обсуждена и одобрена для исполнения в 2028 - 2029 учебном году на заседании кафедры Информационных технологий

Протокол от "  $2028$  г. №

Зав. кафедрой канд.физ.-мат.наук, доцент, Брадул Н.В.

(подпись)

(подпись)

 $\overline{\phantom{a}}$ (подпись)

 $\frac{1}{2}$  ,  $\frac{1}{2}$  ,  $\frac{1}{2}$  ,  $\frac{1}{2}$  ,  $\frac{1}{2}$ (подпись)

# **РАЗДЕЛ 1. ОРГАНИЗАЦИОННО-МЕТОДИЧЕСКИЙ**

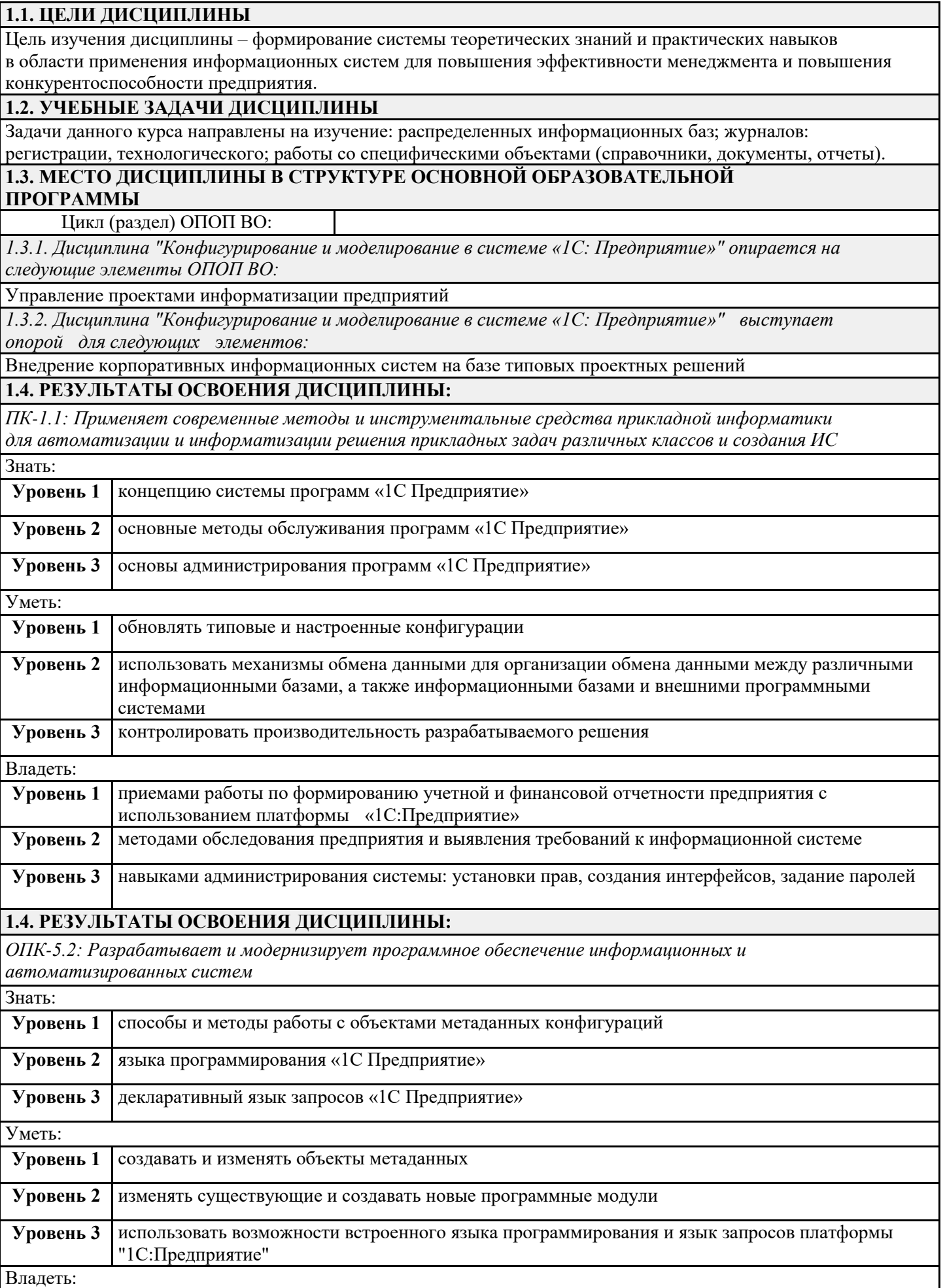

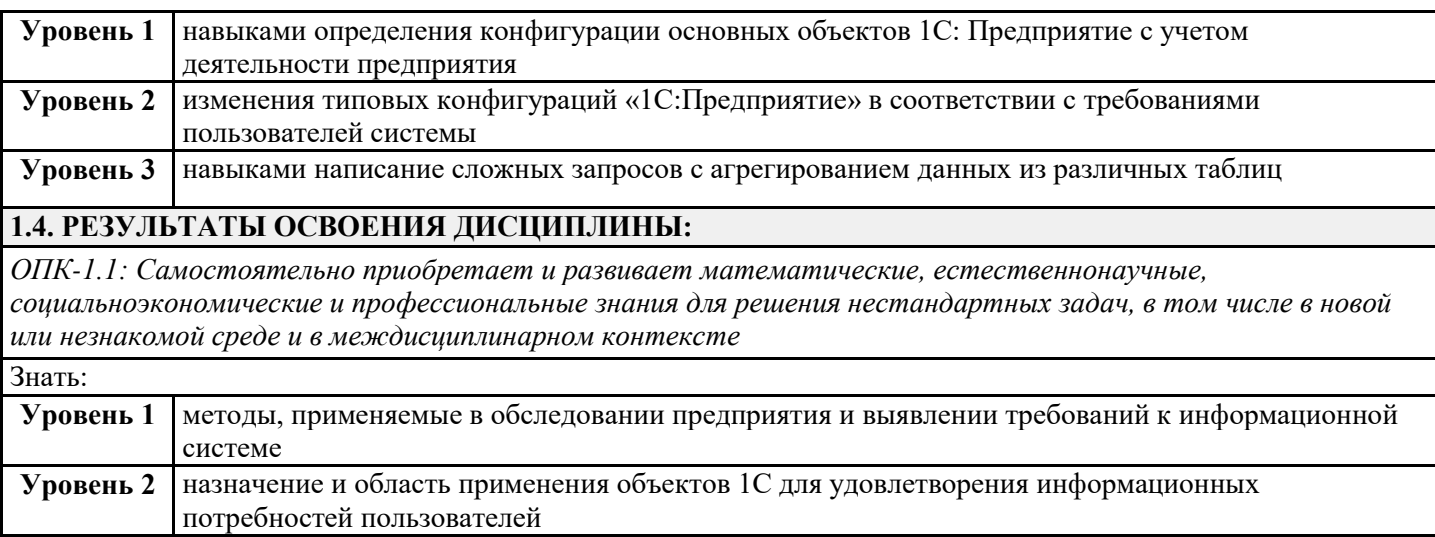

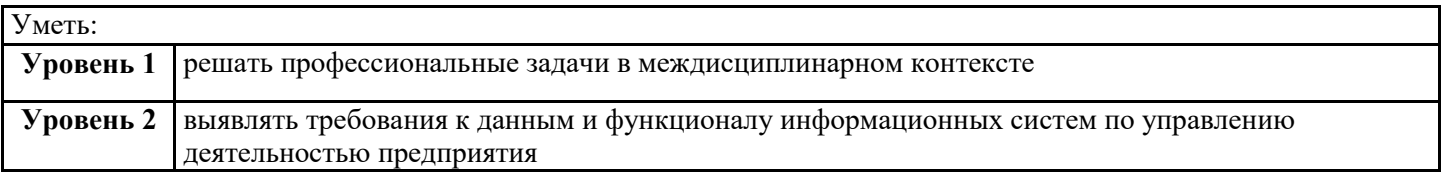

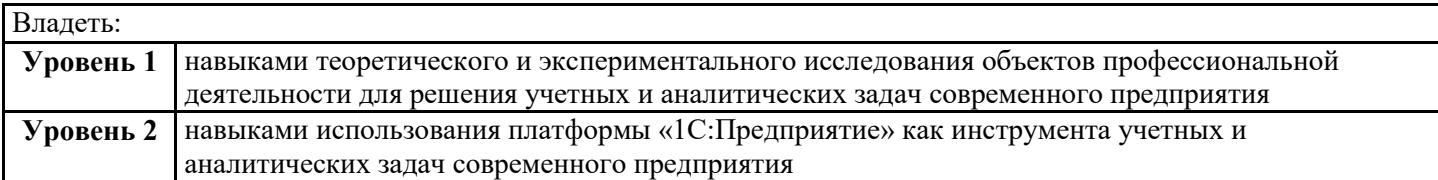

# *В результате освоения дисциплины "Конфигурирование и моделирование в системе «1С:*

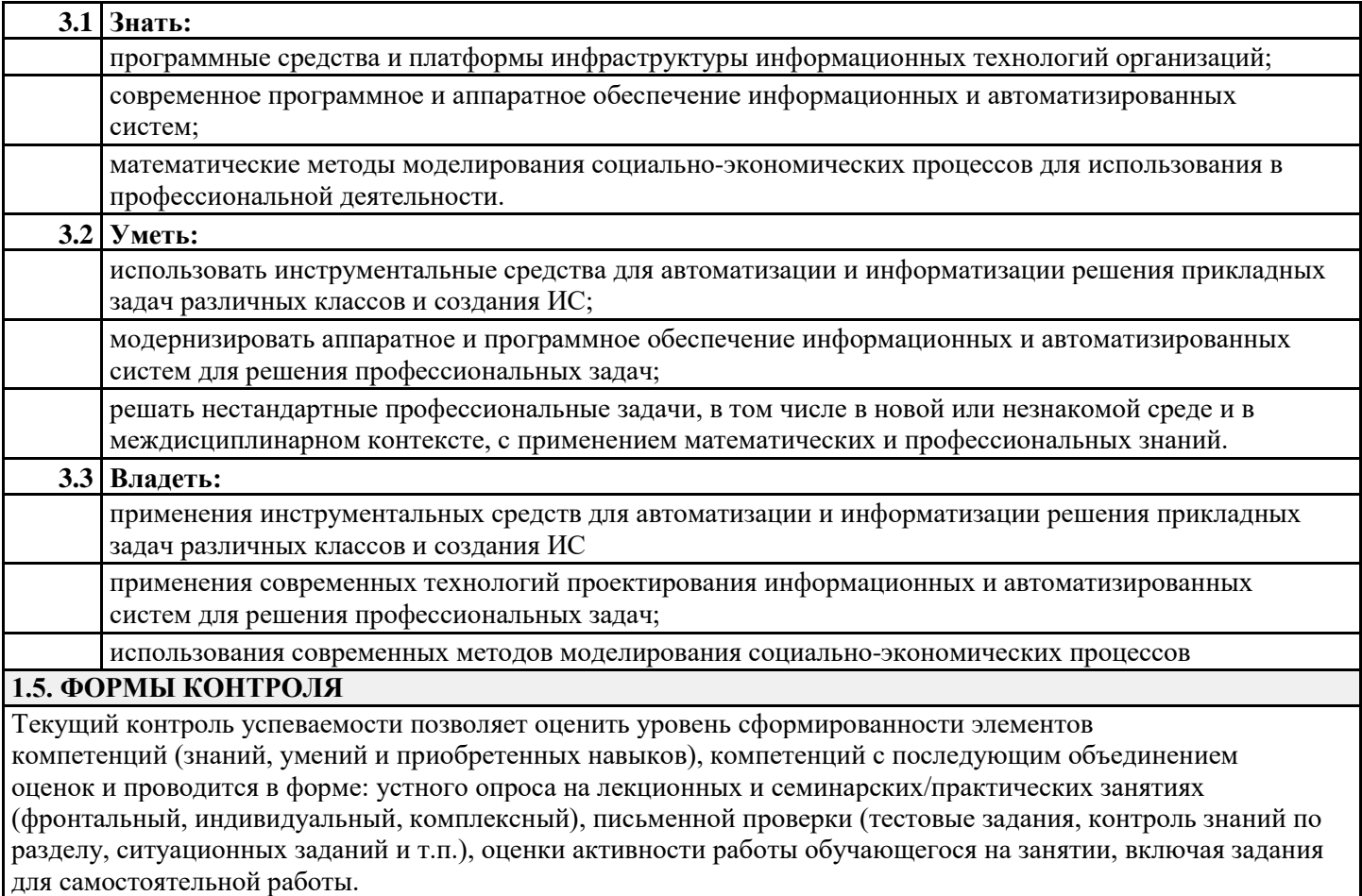

### *Промежуточная аттестация*

Результаты текущего контроля и промежуточной аттестации формируют рейтинговую оценку работы студента. Распределение баллов при формировании рейтинговой оценки работы студента осуществляется в соответствии с действующим локальным нормативным актом. По дисциплине "Конфигурирование и моделирование в системе «1С: Предприятие»" видом промежуточной аттестации является Зачет

# **РАЗДЕЛ 2. СОДЕРЖАНИЕ ДИСЦИПЛИНЫ**

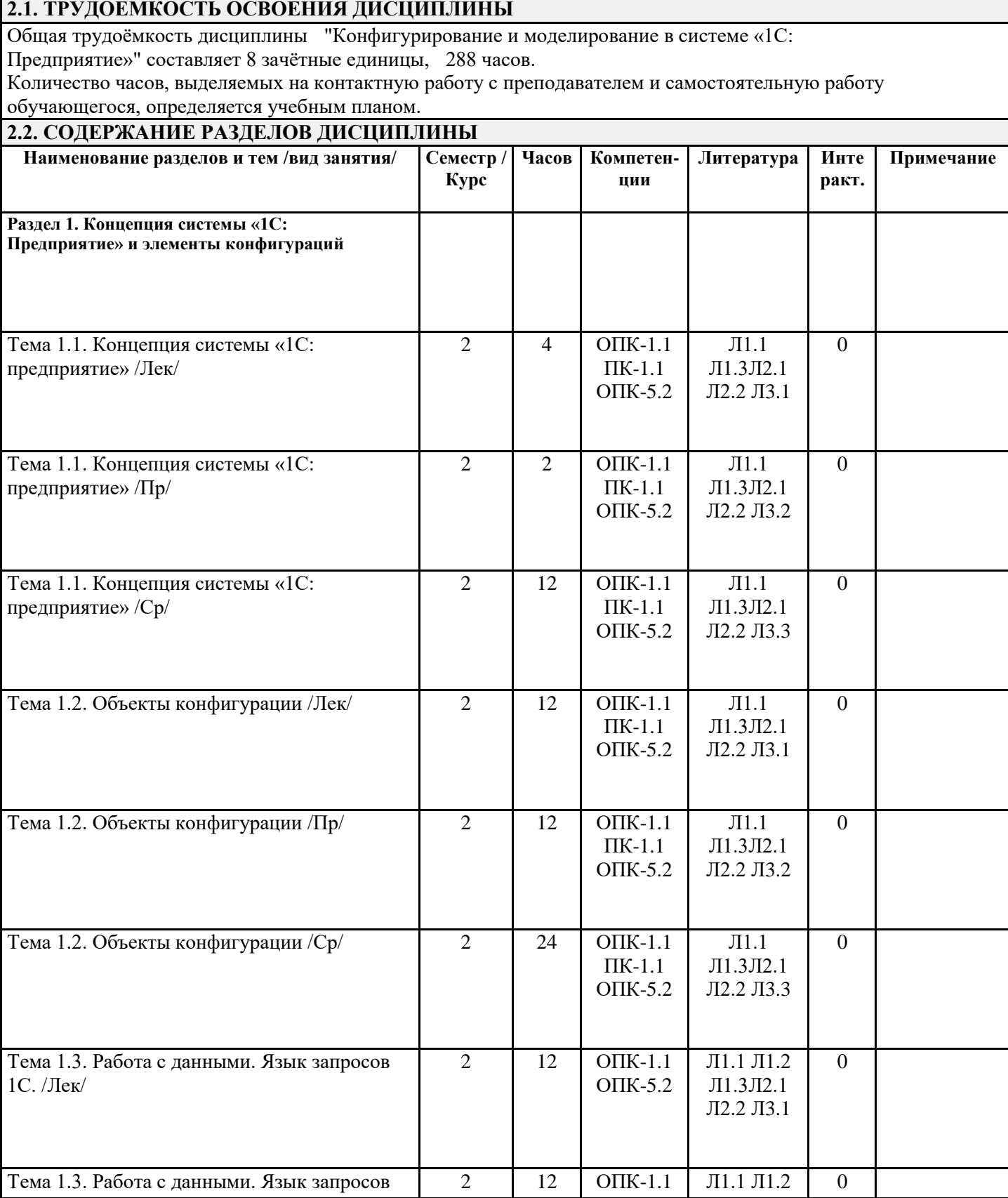

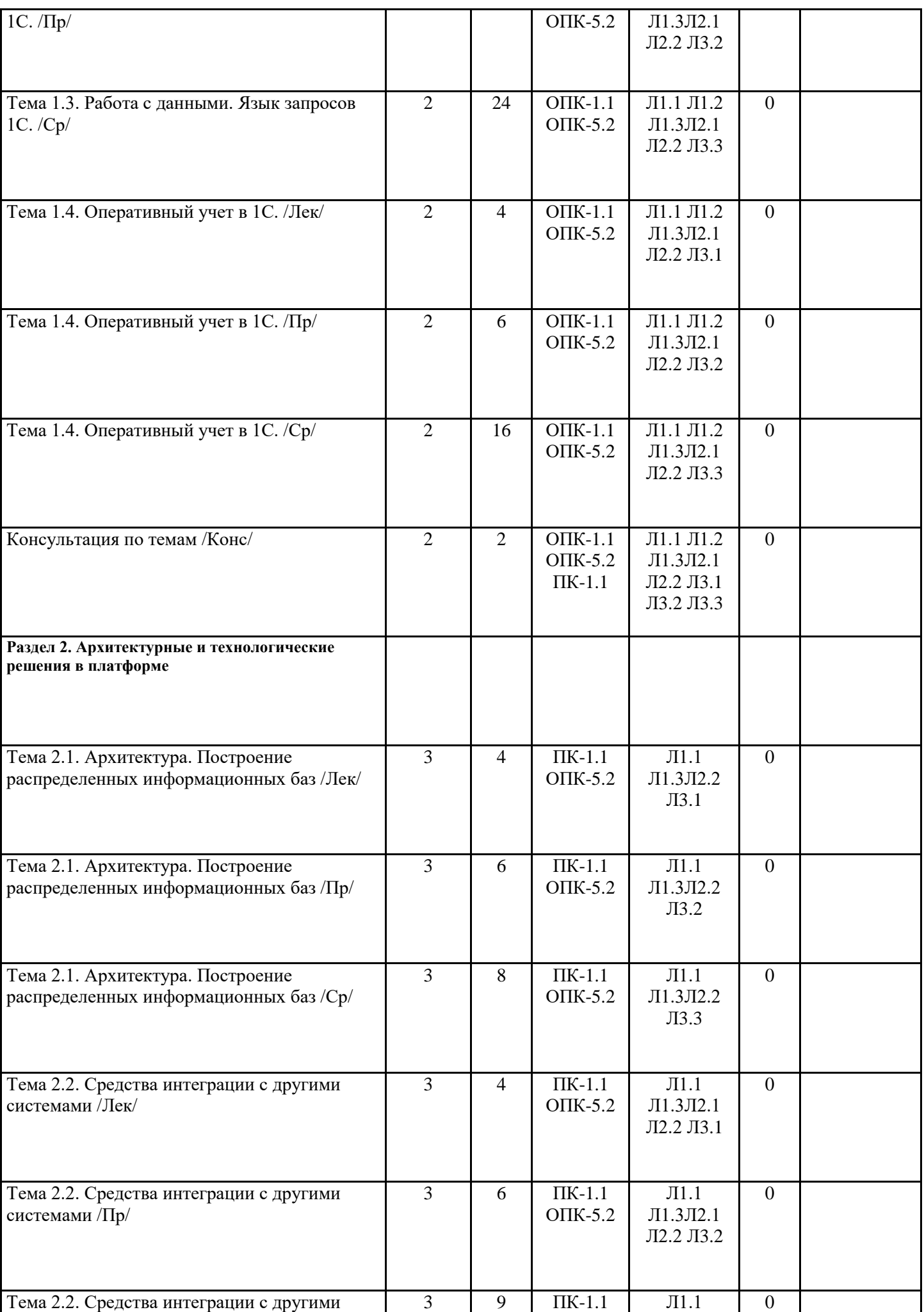

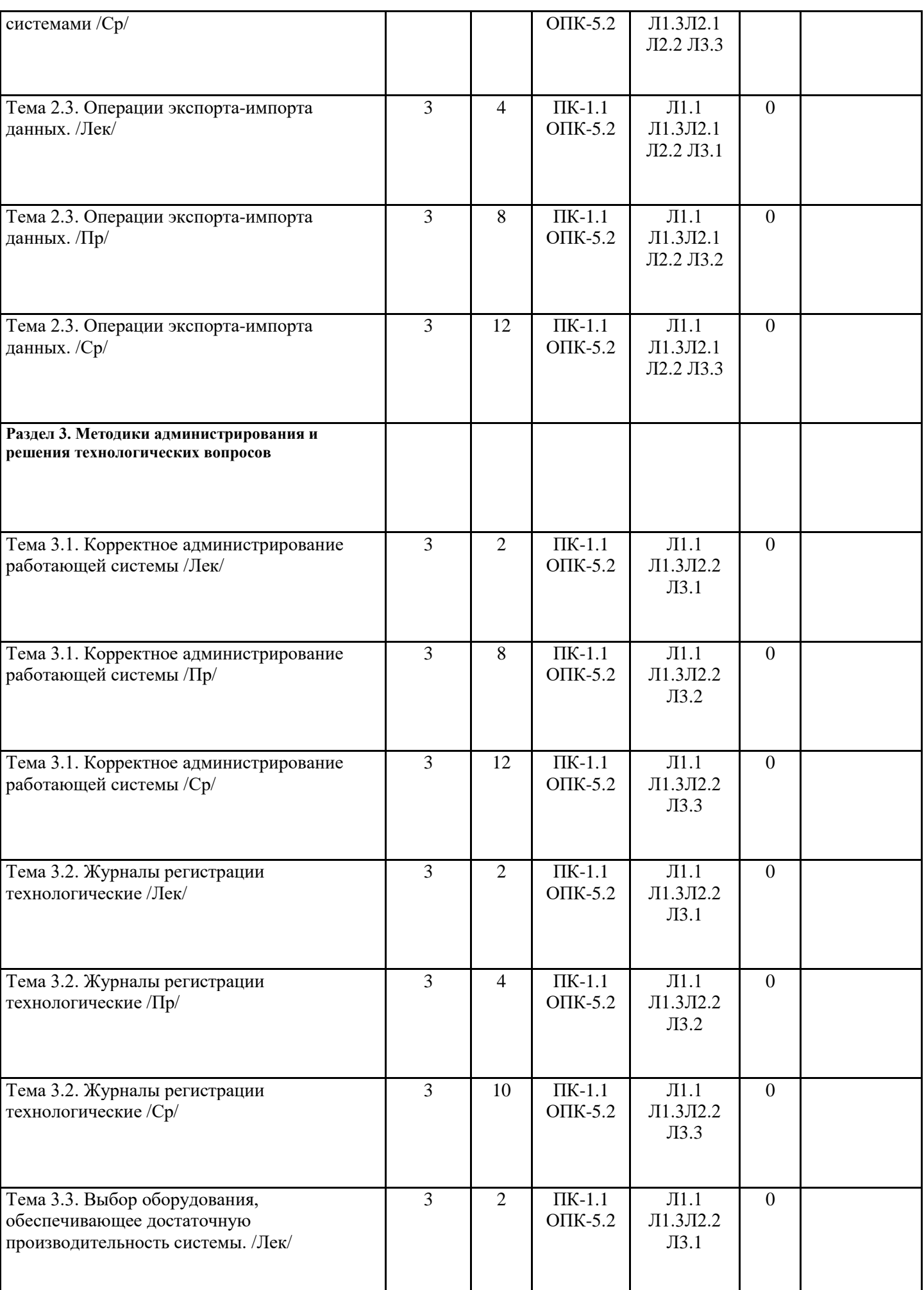

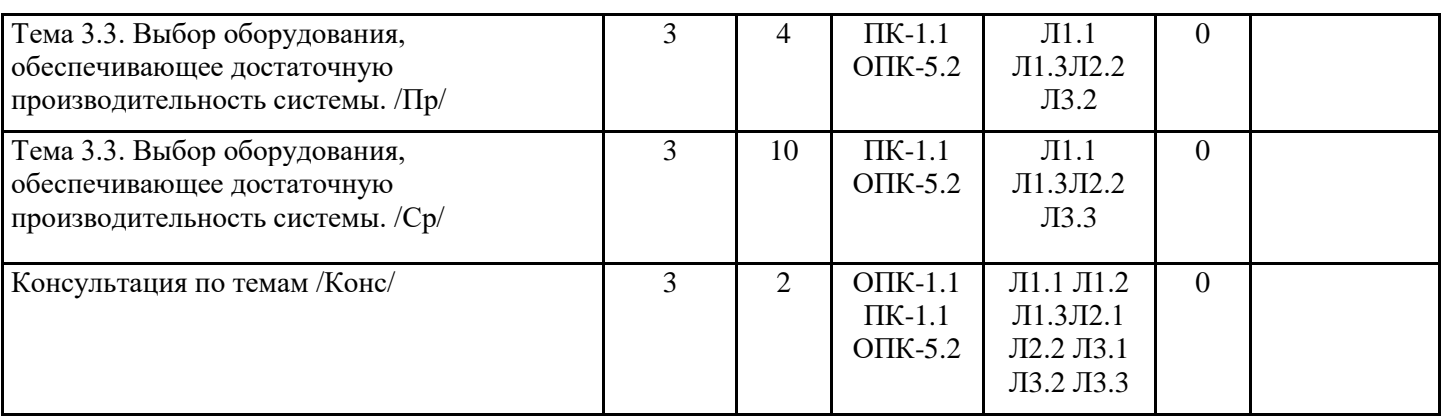

# **РАЗДЕЛ 3. ОБРАЗОВАТЕЛЬНЫЕ ТЕХНОЛОГИИ**

В процессе освоения дисциплины используются следующие образовательные технологии: лекции (Л), практические занятия (ПР), самостоятельная работа студентов (СР) по выполнению различных видов заданий.

1. В процессе освоения дисциплины используются следующие интерактивные образовательные технологии: Лекционный материал представлен в виде слайд-презентации в формате «Power Point». Для наглядности используются материалы различных справочных материалов, научных статей т.д. В ходе лекции предусмотрена обратная связь со студентами, активизирующие и поощрительные вопросы, обращение к аудитории за «подсказкой», проверка готовности студентов к лекции. При проведении лекций используется проблемно-ориентированный междисциплинарный подход, предполагающий творческие вопросы и создание дискуссионных ситуаций.

- 2. При изложении теоретического материала используются такие методы:
- − монологический;
- − показательный;
- − диалогический;
- − эвристический;
- − исследовательский.
- 3. Используются следующие принципы дидактики высшей школы:
- − последовательность обучения;
- − систематичность обучения;
- − доступность обучения;
- − принцип научности;
- − принципы взаимосвязи теории и практики;
- − принцип наглядности и др.

В конце каждой лекции предусмотрено время для ответов на проблемные вопросы.

4. Самостоятельная работа предназначена для внеаудиторной работы студентов, связанной с изучением дополнительной литературы по дисциплине, подготовкой к текущему и семестровому контролю, а также выполнением индивидуального задания за компьютером с использованием необходимого программного обеспечения.

# **РАЗДЕЛ 4. УЧЕБНО-МЕТОДИЧЕСКОЕ И МАТЕРИАЛЬНО-ТЕХНИЧЕСКОЕ ОБЕСПЕЧЕНИЕ ДИСЦИПЛИНЫ**

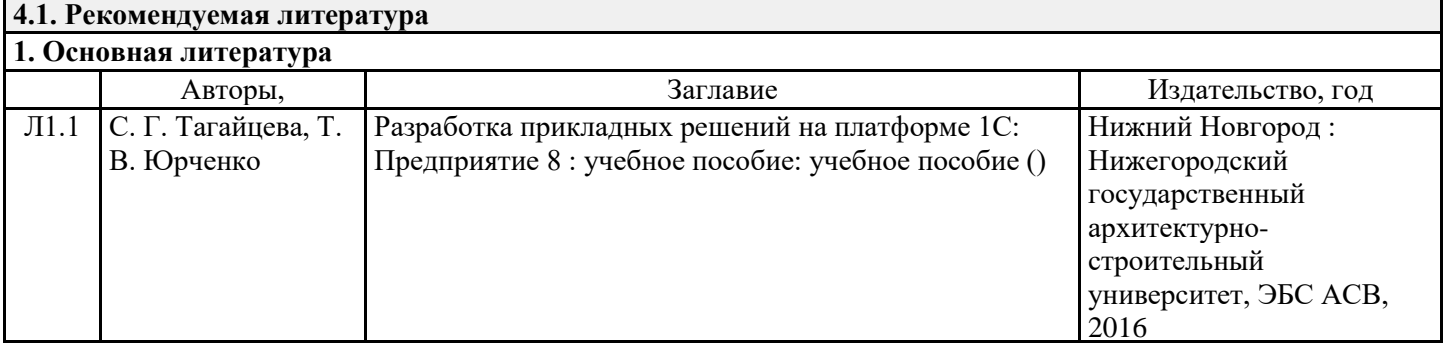

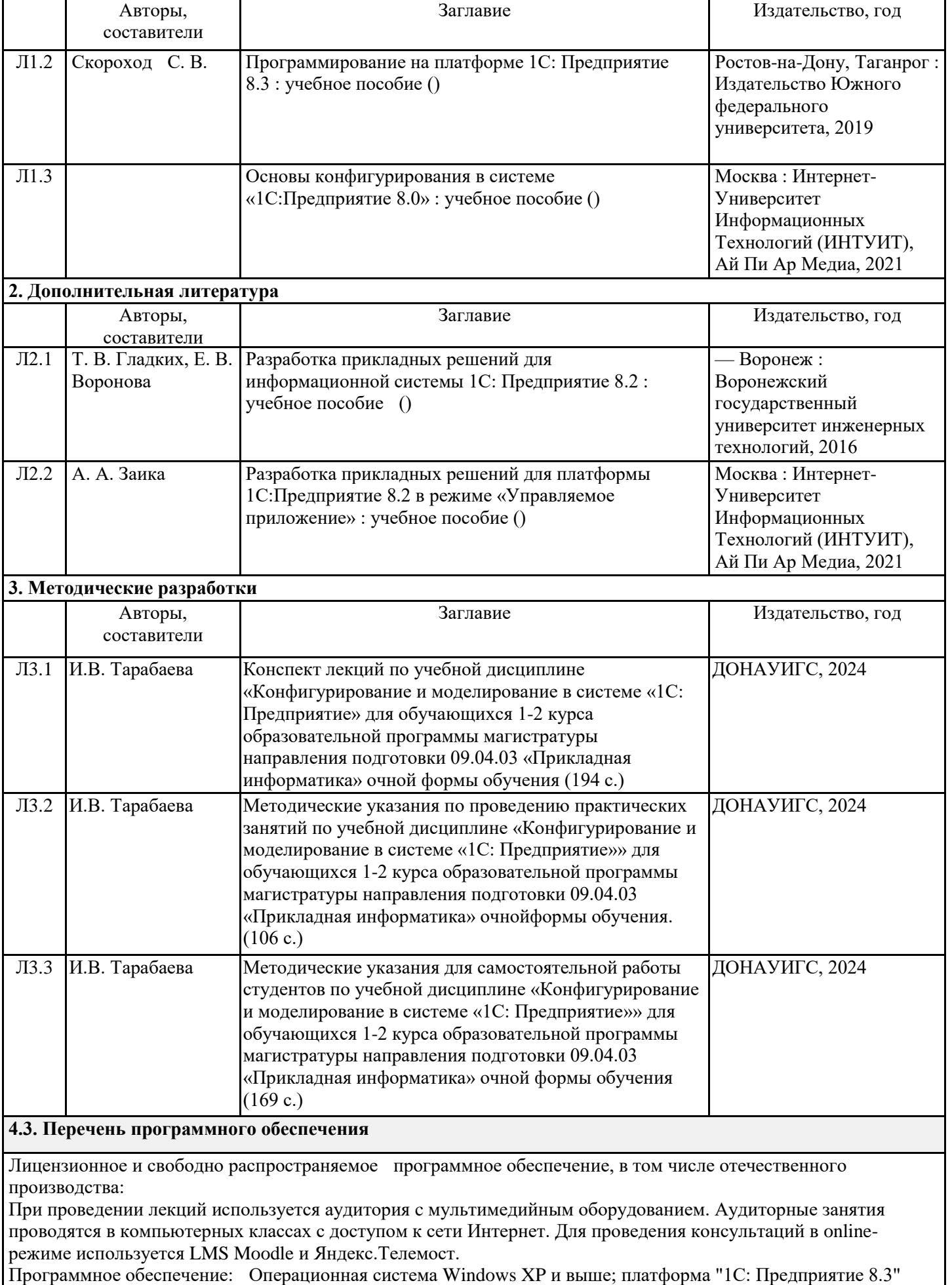

### **4.4. Профессиональные базы данных и информационные справочные системы**

Компьютерная техника с возможностью подключения к сети «Интернет» и обеспечением доступа в электронную информационно-образовательную среду (ЭИОС ГОУ ВПО ДОНАУИГС) и электроннобиблиотечную систему (ЭБС IPRbooks), а также возможностью индивидуального неограниченного доступа обучающихся в ЭБС и ЭИОС посредством Wi-Fi с персональных мобильных устройств.

### **4.5. Материально-техническое обеспечение дисциплины**

1. Учебная аудитория для проведения занятий лекционного, семинарского типа, групповых занятий и консультаций, текущего контроля и промежуточной аттестации: аудитория № 702 учебный корпус № 1.

- компьютеры Celeron 2.8 (9), TFT-мониторы; программное обеспечение - Microsoft Office 2010 (лицензия № 47556582 от 19.10.2010 г., лицензия № 49048130 от 19.09.2011);

- комплект мультимедийного оборудования: ноутбук, мультимедийный проектор, экран; программное обеспечение - Windows 8.1 Professional x86/64 (академическая подписка DreamSpark Premium), LibreOffice 4.3.2.2 (лицензия GNU LGPL v3+ и MPL2.0);

- специализированная мебель: рабочее место преподавателя, рабочие места обучающихся (26), стационарная доска.

2. Помещения для самостоятельной работы с возможностью подключения к сети "Интернет" и обеспечением доступа в электронную информационно образовательную среду организации: читальные залы, учебные корпуса 1, 6. Адрес: г. Донецк, ул. Челюскинцев 163а, г. Донецк, ул. Артема 94.

Компьютерная техника с возможностью подключения к сети «Интернет» и обеспечением доступа в электронную информационно-образовательную среду (ЭИОС ГОУ ВПО ДОНАУИГС) и электроннобиблиотечную систему (ЭБС IPRbooks), а также возможностью индивидуального неограниченного доступа обучающихся в ЭБС и ЭИОС посредством Wi-Fi с персональных мобильных устройств. Сервер: AMD FX 8320/32Gb(4x8Gb)/4Tb(2x2Tb). На сервере установлена свободно распространяемая операционная система DEBIAN 10. MS Windows 8.1 (Лицензионная версия операционной системы подтверждена сертификатами подлинности системы Windows на корпусе ПК), MS Windows XP (Лицензионная версия операционной системы подтверждена сертификатами подлинности системы Windows на корпусе ПК), MS Windows 7 (Лицензионная версия операционной системы подтверждена сертификатами подлинности системы Windows на корпусе ПК ), MS Office 2007 Russian OLP NL AE (лицензии Microsoft № 42638778, № 44250460), MS Office 2010 Russian (лицензии Microsoft № 47556582, № 49048130), MS Office 2013 Russian (лицензии Microsoft № 61536955, № 62509303, № 61787009, № 63397364), Grub loader for ALT Linux (лицензия GNU LGPL v3), Mozilla Firefox (лицензия MPL2.0), Moodle (Modular Object-Oriented Dynamic Learning Environment, лицензия GNU GPL), IncScape (лицензия GPL 3.0+), PhotoScape (лицензия GNU GPL), 1С ERP УП, 1C ЗУП (бесплатные облачные решения для образовательных учреждений от 1Сfresh.com), OnlyOffice 10.0.1 (SaaS, GNU Affero General Public License3)

### **РАЗДЕЛ 5. ФОНД ОЦЕНОЧНЫХ СРЕДСТВ 5.1. Контрольные вопросы и задания** Список вопросов к зачету 1. Чем отличается Платформа от Конфигуратора? Может ли Конфигуратор работать без платформы? 2. Какой режим является пользовательским в 1С:Предприятие? 3. Перечислите известные Вам режимы 1С конфигураций. 4. Что такое информационная база? 5. Какие типовые конфигурации «1 С» вы знаете? 6. Для чего предназначен режим конфигуратора? 7. Как называется интерфейс «1 С: Бухгалтерия предприятия 8.3»? Как устроен интерфейс программы «1 С: Бухгалтерия предприятия 8.3»? 8. Для чего предназначен объект конфигурации «Справочник»? 9. Каковы характерные особенности справочника? 10. Назначение документов. 11. Какими характерными особенностями обладает документ? 12. Что такое проведение документа? 13. Что представляет собой регистр? 14. Что понимается под измерением в регистре? 15. Что такое ресурс регистра? 16. Типы регистров. 17. Почему следует использовать регистры, хотя необходимая информация содержится в других объектах? 18. Для чего предназначен объект встроенного языка «Запрос»? 19. В чем отличие между реальными и виртуальными таблицами? 20. Из каких частей состоит текст запроса, какие из них являются обязательными? 21. Каковы основные синтаксические конструкции языка запросов? 22. Что такое левое соединение? 23. Как использовать конструктор запроса? 24. Как использовать в отчете данные нескольких таблиц? 25. Как использовать группировки в структуре отчета? 26. Как получить последние значения регистра сведений? 27. Как вывести в отчет иерархические данные? 28. Как выбрать данные в некотором периоде для отчета? Как упорядочить данные в отчете? 29. Как использовать в отчете данные нескольких таблиц? 30. Как использовать группировки в структуре отчета? Как получить последние значения регистра сведений? 31. Как вывести в отчет иерархические данные? 32. Как управлять выводом итогов по группировкам и общих итогов? 33. Как использовать параметры в системе компоновки данных? 34. Что такое ресурсы в системе компоновки данных? 35. Что такое вычисляемые поля в системе компоновки данных? 36. В чем отличие «быстрых» настроек от остальных пользовательских настроек? 37. Как определить состав пользовательских настроек отчета? Список вопросов к экзамену 1. Определение понятий «конфигурация», «метаданные», «данные». Соотношение понятий конфигурирования и использования конфигурации. 2. План счетов – назначение, способы создания, возможные типы значений. Атрибуты счета, способы их определения и последующего использования при ведении бухгалтерского учета. Способы определения плана счетов на этапе конфигурирования и эксплуатации системы. Рекомендации по определению подмножеств счетов вводимых на этапе конфигурирования и на этапе использования конфигурации. 3. Структура и характеристики бухгалтерского счета. Понятие субсчета. Создание многоуровневых иерархических структур бухгалтерских счетов.

- 4. Какую архитектуру используют прикладные решения, работающие под управлением платформы 1С? Какие возможности предоставляет такой способ организации архитектуры. 5. Охарактеризуйте клиент-серверную архитектуру 1С. 6. Клиентские приложения: работа в клиент-серверном варианте. 7. Кластер серверов: работа в клиент-серверном варианте. 8. Сервер баз данных: выполнение основной функциональности на сервере. 9. Средства платформы, используемые для построения схем обмена данными. 10. Механизмы администрирования в системе 1С: Предприятие 11. Для чего предназначен объект конфигурации Роль. 12. Как создать роль, используя подсистемы конфигурации. 13. Как создать список пользователей системы и определить их права. аутентификация средствами 1С:Предприятия отличается от аутентификации операционной системы 15. Тестирование и исправление информационной базы 16. Пользователи и интерфейсы. 17. Сервисные возможности. Настройка параметров учета. 18. План обмена: назначение, определение. 19. Механизмы, реализуемые планом обмена. 20. Распределенная информационная база: определение, механизм создания. 21. Распределенная информационная база: возможности, особенности. 22. Какие интеграционные задачи можно решить, используя интеграционные возможности 1С? 23. Какой механизм интеграции нужно использовать для двунаправленного обмена данными между приложением 1С и произвольным приложением? 24. Использование HTTP и/или Web-сервис для передачи данных. 25. Обмен данными между 1С и внешним источником данных. 26. Для решения, каких задач используется технология внешних компонент. Технология создания внешних компонент. 27. Устаревшие механизмы интеграции. Работа с файлами формата DBF. 28. Устаревшие механизмы интеграции. Использование технологии COM. 29. Механизмы интеграции, реализованные в типовых конфигурациях. Формат EnterpriseData. 30. Механизмы интеграции, реализованные в типовых конфигурациях. Квитирование сообщений» 31. Специфика работы с файлами в управляемом режиме «1С:Предприятие». 32. Работа с текстовым документом. 33. Организация последовательного доступа к тексту. 34. Работа с Excel файлами. 35. Программная загрузка данных в справочники «1С:Предприятие». 36. Аппаратные ресурсы сервера 1С: ЦП 37. Аппаратные ресурсы сервера 1С: ОЗУ 38. Аппаратные ресурсы сервера 1С: жесткие диски 39. Правильный выбор: домашнее или серверное «железо» 40. Отказоустойчивая работа сервера 1С **5.2. Темы письменных работ** Темы докладов Тема 1.1. Концепция системы «1С: предприятие». Тема 1.2. Виды объектов конфигурации. Тема 1.3. Особенности описания языка системы «1С: предприятие». Тема 1.4. Специфические объекты системы «1С: предприятие». Тема 2.1. Технологии построения распределенных информационных баз.
	- Тема 2.2. Методы интеграции «1С: Предприятие» с другими системами.
	- Тема 2.3. Операции экспорта-импорта данных.
	- Тема 3.1. Журналы регистрации.
	- Тема 3.2. Методы анализа производительности системы.
	- Тема 3.3. Признаки корректного администрирования работающей системы.
	- Тема 3.4. Мониторинг производительности работающей системы.
	- Рекомендуемая тематика курсовых работ по курсу:
	- 1. Разработка автоматизированного рабочего места оператора АЗС.

2. Разработка автоматизированного рабочего места менеджера по работе с корпоративными клиентами для строительной организации.

3. Разработка автоматизированного рабочего места специалиста по оценке страхового возмещения.

4. Разработка автоматизированного рабочего места сотрудника исполнительной службы.

5. Разработка автоматизированного рабочего места помощника судьи.

6. Разработка информационной системы сопровождения продаж в картинной галерее.

7. Разработка информационной системы для строительной организации, выполняющей монтажные работы.

8. Разработка информационной системы сопровождения деятельности оценщика имущества.

9. Разработка информационной системы сопровождения деятельности аптечного центра.

10. Разработка информационной системы сопровождения деятельности барбершопа с автоматизированной выкладкой информации об услугах в интернет.

11. Разработка информационной системы учебного центра на предприятии.

12. Разработка информационной системы учета материалов в ателье по пошиву рабочей одежды.

# **5.3. Фонд оценочных средств**

Фонд оценочных средств дисциплины "Конфигурирование и моделирование в системе «1С: Предприятие»" разработан в соответствии с локальным нормативным актом ФГБОУ ВО "ДОНАУИГС". Фонд оценочных средств дисциплины "Конфигурирование и моделирование в системе «1С: Предприятие»" в полном объеме представлен в виде приложения к данному РПД.

**5.4. Перечень видов оценочных средств**

Тестирование (проводится на практических занятиях; контроль знаний раздела учебной дисциплины) Практические задания (выполняются на практических занятиях за компьютером)

Индивидуальные задания (разноуровневые задачи и задания)

Устный опрос (контроль знаний раздела учебной дисциплины)

Собеседование (самостоятельная работа)

Контрольные задания(выполняются на практических занятиях)

# **РАЗДЕЛ 6. СРЕДСТВА АДАПТАЦИИ ПРЕПОДАВАНИЯ ДИСЦИПЛИНЫ К ПОТРЕБНОСТЯМ ЛИЦ С ОГРАНИЧЕННЫМИ ВОЗМОЖНОСТЯМИ ЗДОРОВЬЯ**

В случае необходимости, обучающимся из числа лиц с ограниченными возможностями здоровья (по заявлению обучающегося) могут предлагаться одни из следующих вариантов восприятия информации с учетом их индивидуальных психофизических особенностей:

1) с применением электронного обучения и дистанционных технологий.

2) с применением специального оборудования (техники) и программного обеспечения, имеющихся в ФГБОУ ВО "ДОНАУИГС".

В процессе обучения при необходимости для лиц с нарушениями зрения, слуха и опорно-

двигательного аппарата предоставляются следующие условия:

- для лиц с нарушениями зрения: учебно-методические материалы в печатной форме увеличенным шрифтом; в форме электронного документа; в форме аудиофайла (перевод учебных материалов в аудиоформат); индивидуальные задания и консультации.

- для лиц с нарушениями слуха: учебно-методические материалы в печатной форме; в форме электронного документа; видеоматериалы с субтитрами; индивидуальные консультации с привлечением сурдопереводчика; индивидуальные задания и консультации.

- для лиц с нарушениями опорно-двигательного аппарата: учебно-методические материалы в печатной форме; в форме электронного документа; в форме аудиофайла; индивидуальные задания и консультации.

# **РАЗДЕЛ 7. МЕТОДИЧЕСКИЕ УКАЗАНИЯ ДЛЯ ОБУЧАЮЩИХСЯ ПО УСВОЕНИЮ ДИСЦИПЛИНЫ**

Аудиторные занятия по дисциплине " Интеграция информационных систем" проводятся форме лекционных и практических занятий. На лекционных занятиях, согласно учебному плану дисциплины, обучающимся предлагается рассмотреть основные темы курса. Студенту предлагается участвовать в диалоге с преподавателем, в ходе которого могут обсуждаться моменты, актуальные для его будущей практической деятельности; он может высказать свое мнение после сопоставления разных фактов и разнообразных точек зрения на них. К числу важнейших умений, являющихся неотъемлемой частью успешного учебного процесса, относится умение работать с различными литературными источниками, содержание которых так или иначе связано с изучаемой дисциплиной. Подготовку к любой теме курса рекомендуется начинать с изучения презентационных материалов или учебной литературы, в которых дается систематизированное изложение материала, разъясняется смысл разных терминов и сообщается об изменениях в подходах к изучению тех или иных проблем данного курса. Методические указания по организации самостоятельной работы

- Самостоятельная работа по дисциплине организована в следующих видах:
- 1. изучить теоретический материал по заданной теме;
- 2. выбрать методы решения поставленной задачи;
- 3. выполнить индивидуальные задания;
- 4. проанализировать полученные результаты;
- 5. отчитаться перед преподавателем по теоретической и практической части индивидуальной работы.